https://www.100test.com/kao\_ti2020/625/2021\_2022\_C\_\_\_C\_E5\_8 6\_85\_E5\_AD\_c97\_625226.htm :

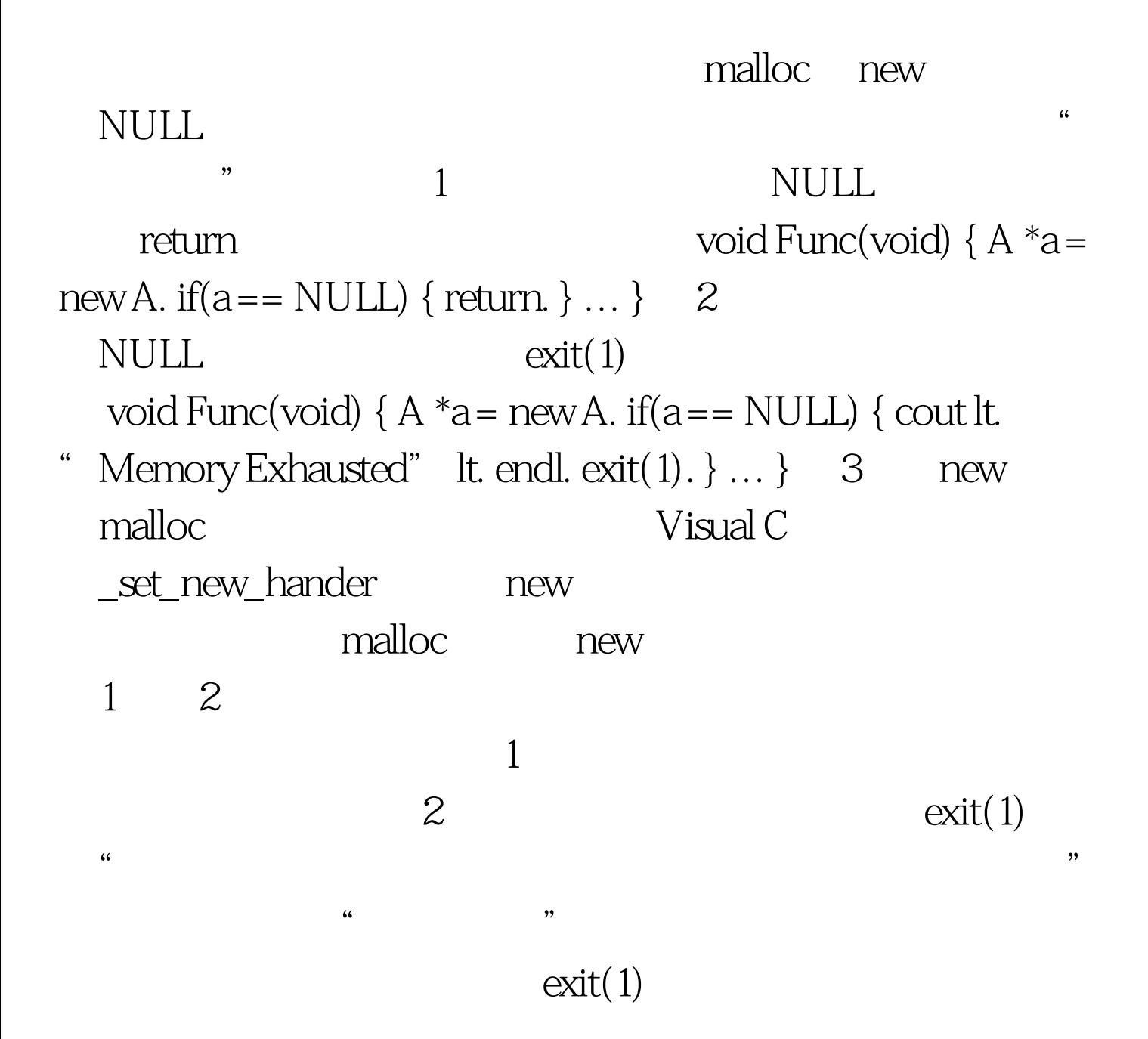

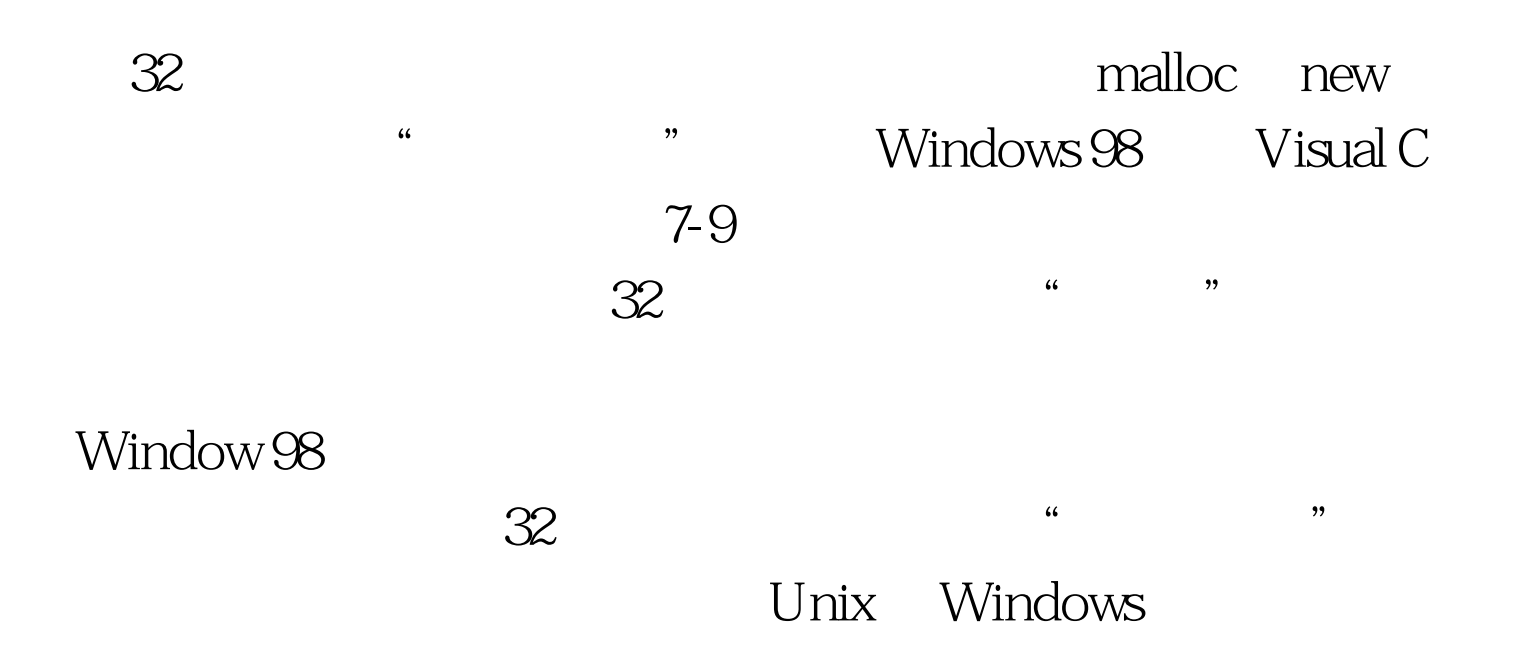

void main(void) { float  $*p =$ NULL. while(TRUE)  $\{p = new float[100000]$ . cout lt. "eat memory" It. endl. if(p==NULL) exit(1).  $}$  100Test www.100test.com